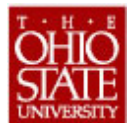

# **The Ohio State University Post-Trip Worksheet (eTravel System)**

- This worksheet is an optional tool that may be used to help organize a traveler's post-trip reimbursement and subsequent entry into the eTravel System.
- The fields below permit hand-written or keyed entry by the user (see http://controller.osu.edu/forms/forms.shtm#travel for electronic version).
- Additional details/instructions may be included in the free form field on page 2.

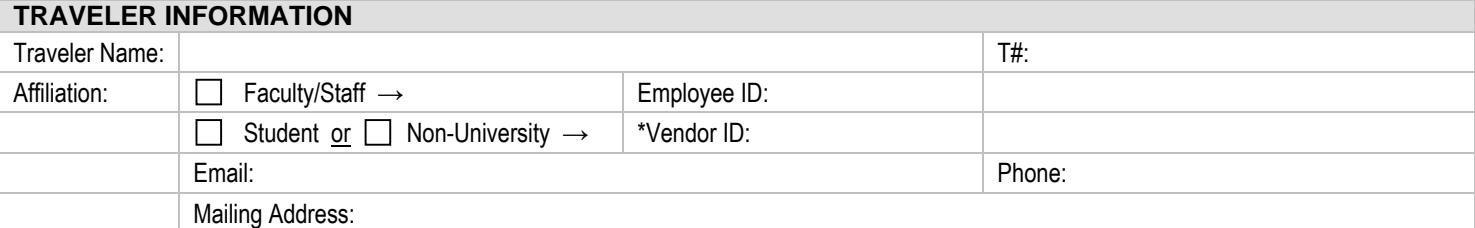

\*Vendor maintenance can be entered at the Payment Request (AP Compliance Form may be applicable for entry)

#### **BUSINESS PURPOSE**

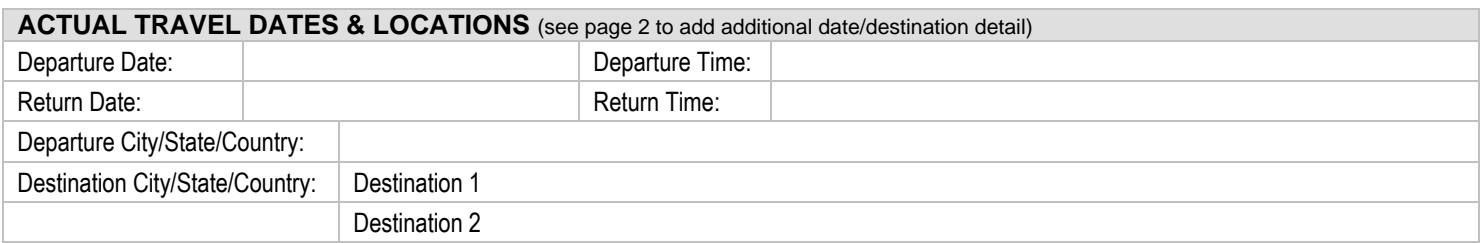

## **EXPENSE DETAILS** (see page 2 to add additional expense detail) Transportation (Airfare – NOT PREPAID) and the state of the other Transportation (Other) and Communication (Other) and Communication of the Communication of the Communication of the Communication of the Communication of the Communication of the Communication of the Communication of the C Meals and the contract of the contract of the contract of the contract of the contract of  $\sim$  0ther Lodging **Contact Contact Contact Contact Contact Contact Contact Contact Contact Contact Contact Contact Contact Contact Contact Contact Contact Contact Contact Contact Contact Contact Contact Contact Contact Contact Conta** Registration **CONFIDENTIAL CONFIDENTIAL CONFIDENTIAL CONFIDENTIAL CONFIDENTIAL CONFIDENTIAL CONFIDENTIAL CONFIDENTIAL CONFIDENTIAL CONFIDENTIAL CONFIDENTIAL CONFIDENTIAL CONFIDENTIAL CONFIDENTIAL CONFIDENTIAL CONFIDENTIAL Expense Total \$0.00**

 **Trip Maximum (if applicable)** 

### **CHARTFIELD INFORMATION**

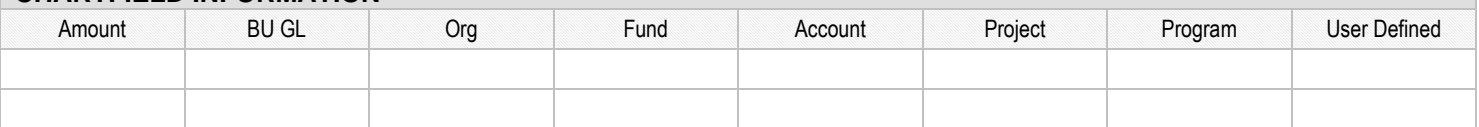

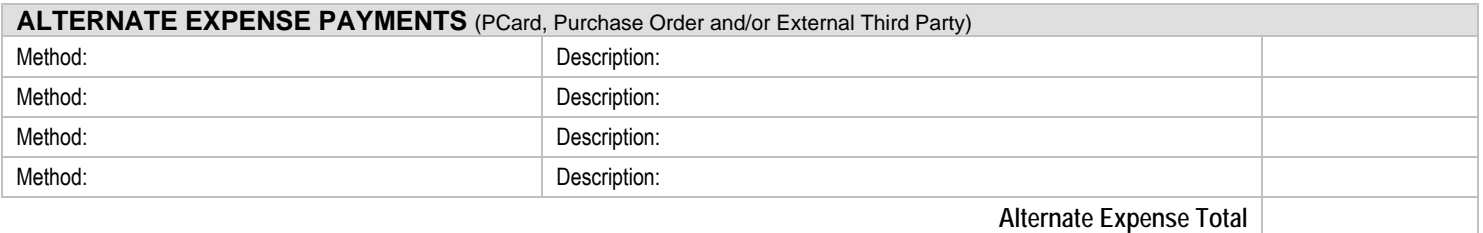

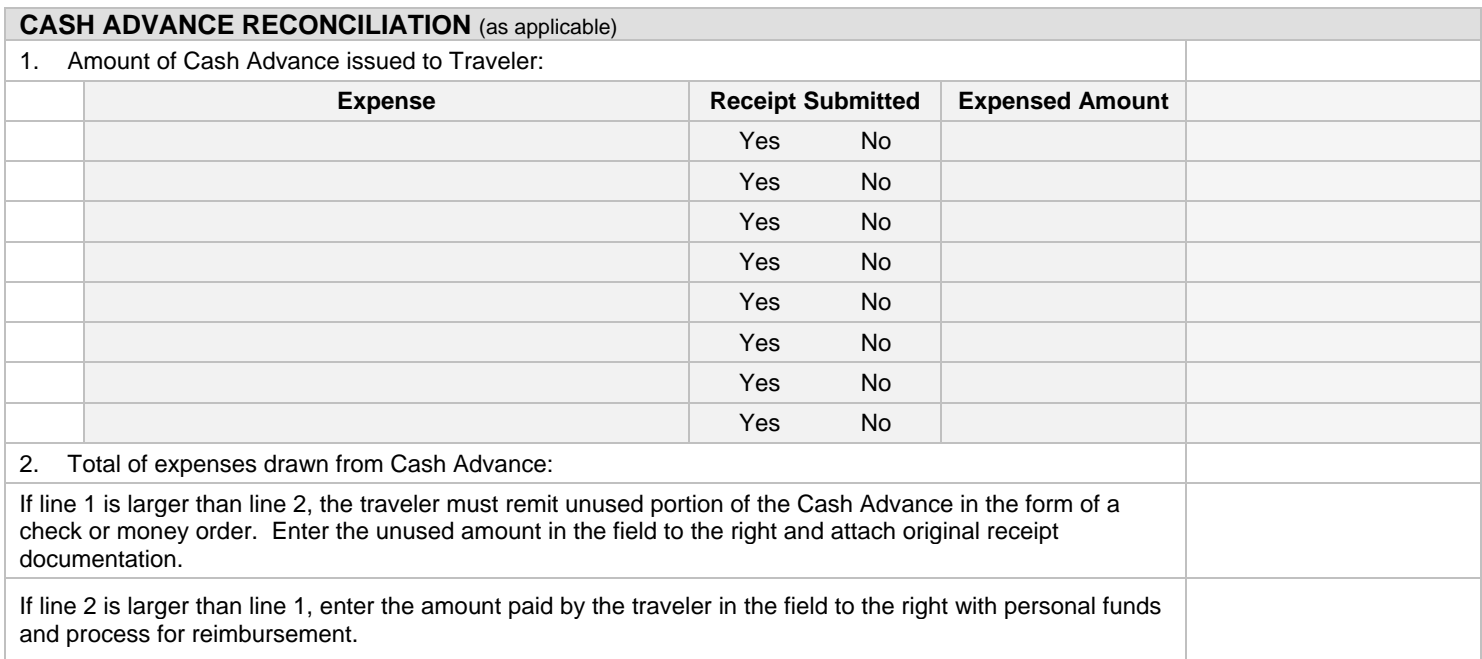

## **ADDITIONAL DETAILS / INSTRUCTIONS** (optional)

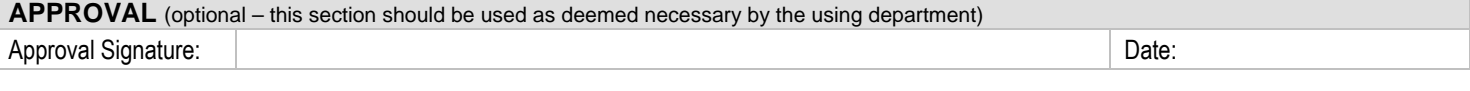

**Note: This worksheet should not be used/signed in lieu of the Reimbursement Form generated in the eTravel system.**